# *Referencia Técnica- Q&A* TSD-QA79 (6 Mayo, 2010)

- **1. Q: ¿Puedo conectar el cable USB 2.0 a un HDD externo con USB3.0 y este dispositivo puede funcionar al modo SuperSpeed?** 
	- **A:** Hay algunas diferencias entre cable USB3.0 y cable USB2.0. Por favor consulte a la imagen de abajo para comprobar si el cable USB que tiene Ud. es para USB2.0 o USB3.0.

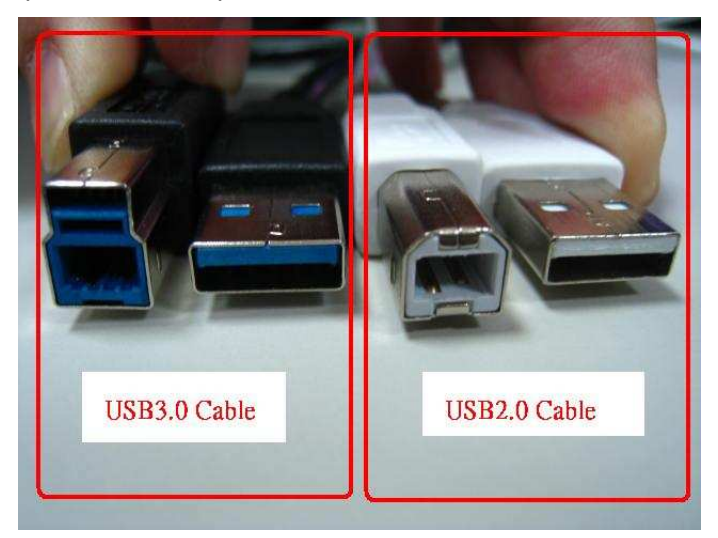

Si Ud. conecta un cable USB 2.0 a un HDD externo con USB3.0 como lo de abajo, el dispositivo no funcionará al modo SuperSpeed.

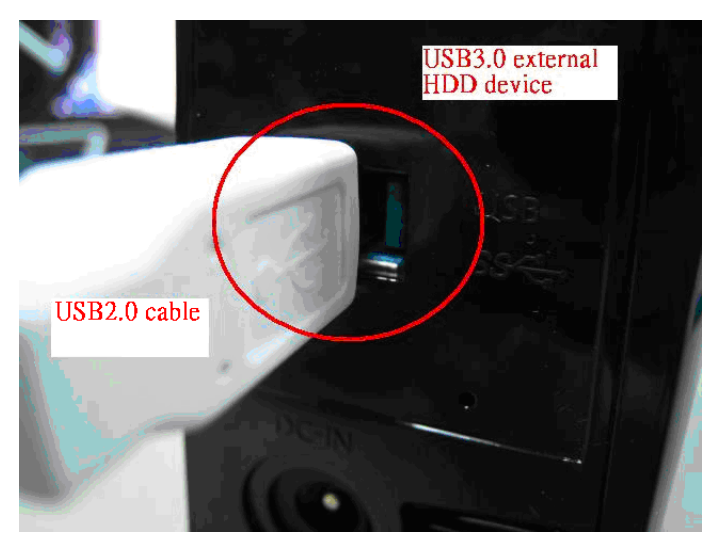

Por favor conecte un cable USB3.0 a un HDD externo con USB3.0 para que el dispositivo funcione al modo SuperSpeed.

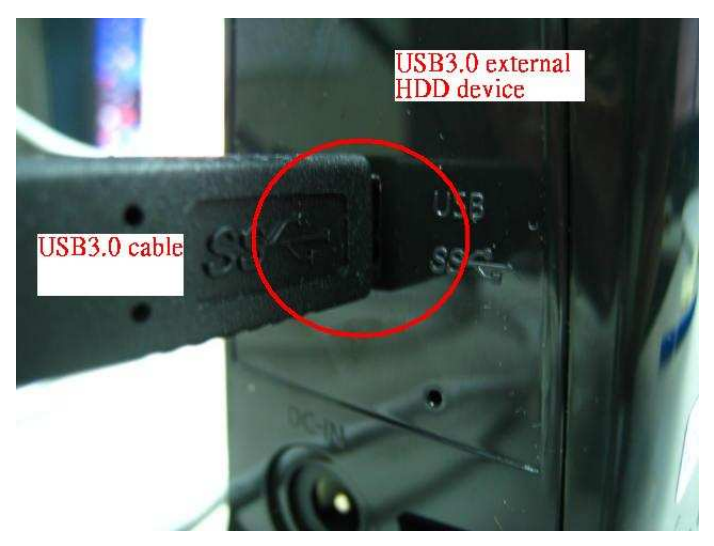

## **2. Q: El sistema se deja de funcionar cuando se adopta HDD en Formato Aanzado WD (WD Advanced Format HDD) bajo Windows XP, ¿cómo podría hacer?**

**A:** Por favor configure HDD jumper como 7-8 según lo de abajo:

### **Advanced Format Jumper Setting**

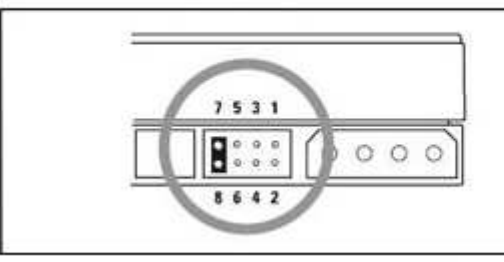

#### **Adv Format**

Advance Format Drives - To achieve full performance on Windows XP, single partition, set Jumpers 7-8 prior to installation

También puede Ud. consultar WD FAQ vía este enlace para más detalles:

http://wdc-de.custhelp.com/cgi-bin/wdc\_de.cfg/php/enduser/std\_adp.php?p\_faqid=5324&p\_created=#jumper

- **3. Q: Adopto Samsung HD323HJ / HD502HJ / HD503HI / HD103SJ / HD105SI HDD para la placa base de chipset AMD SB850, pero cuando se inicie el sistema, el HDD no gira. ¿Qué debo hacer?** 
	- **A:** Por favor visite el sitio web de Samsung para actualizar HDD F/W. También Ud. puede consultar Samsung FAQ vía el enlace de abajo para obtener más detalles: http://www.samsung.com/global/business/hdd/faqView.do?b2b\_bbs\_msg\_id=308

#### **4. Q: ¿Cómo se crea más flujo de aire en las placas base de serie P55 y H55?**

- **A:** Por favor instale un ventilador CPU según las fotos ejemplo siguientes para mejorar el flujo de aire. Después de instalarlo, por favor verifique la dirección del flujo de aire en el sistema.
	- 1. Con el ventilador BOX CPU Intel.

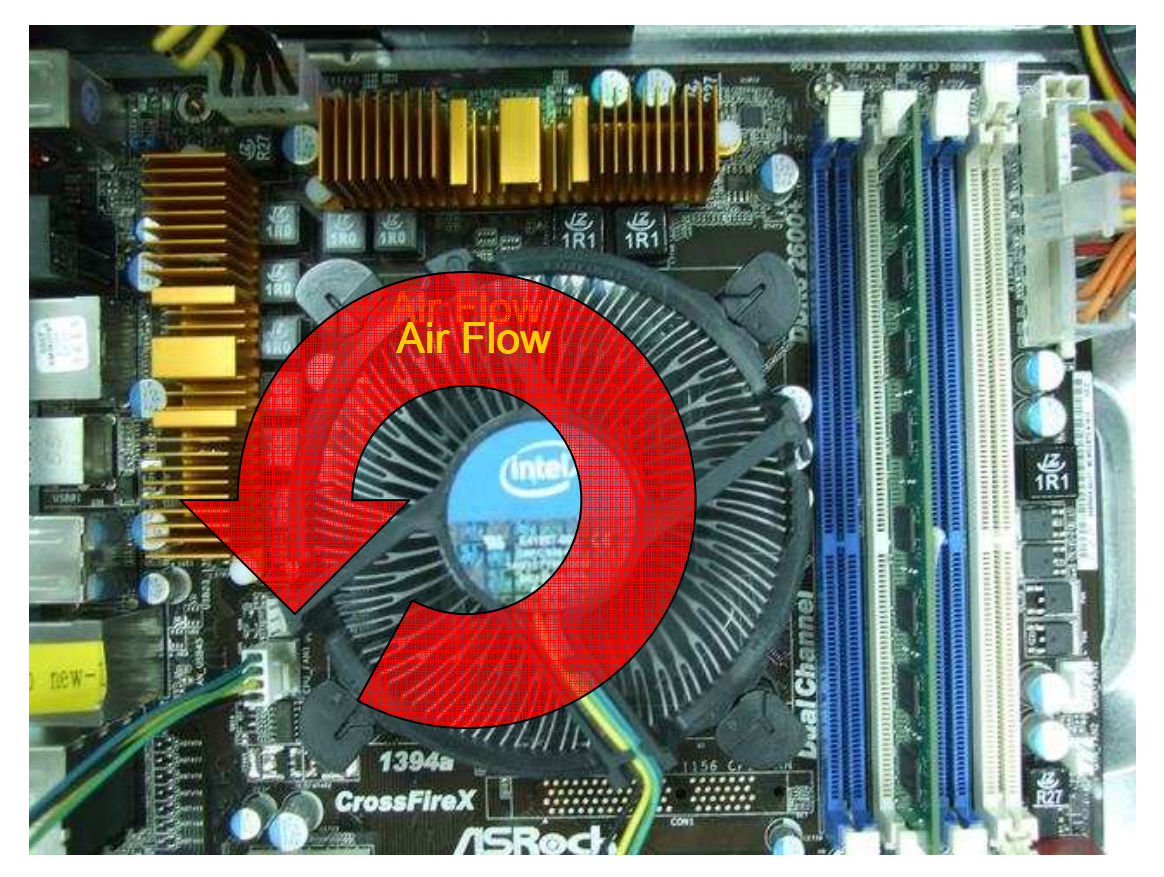

2. Con el refrigerador VIGOR Monsoon III LT CPU.

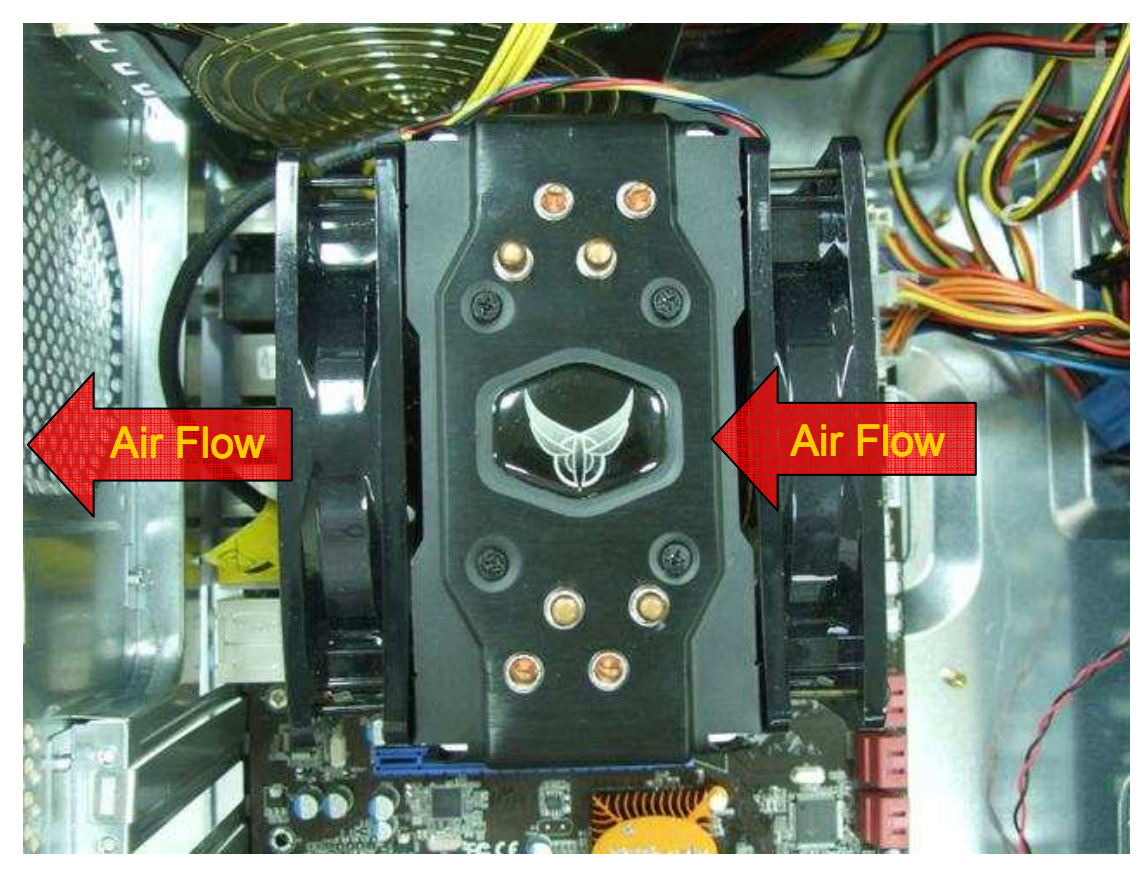

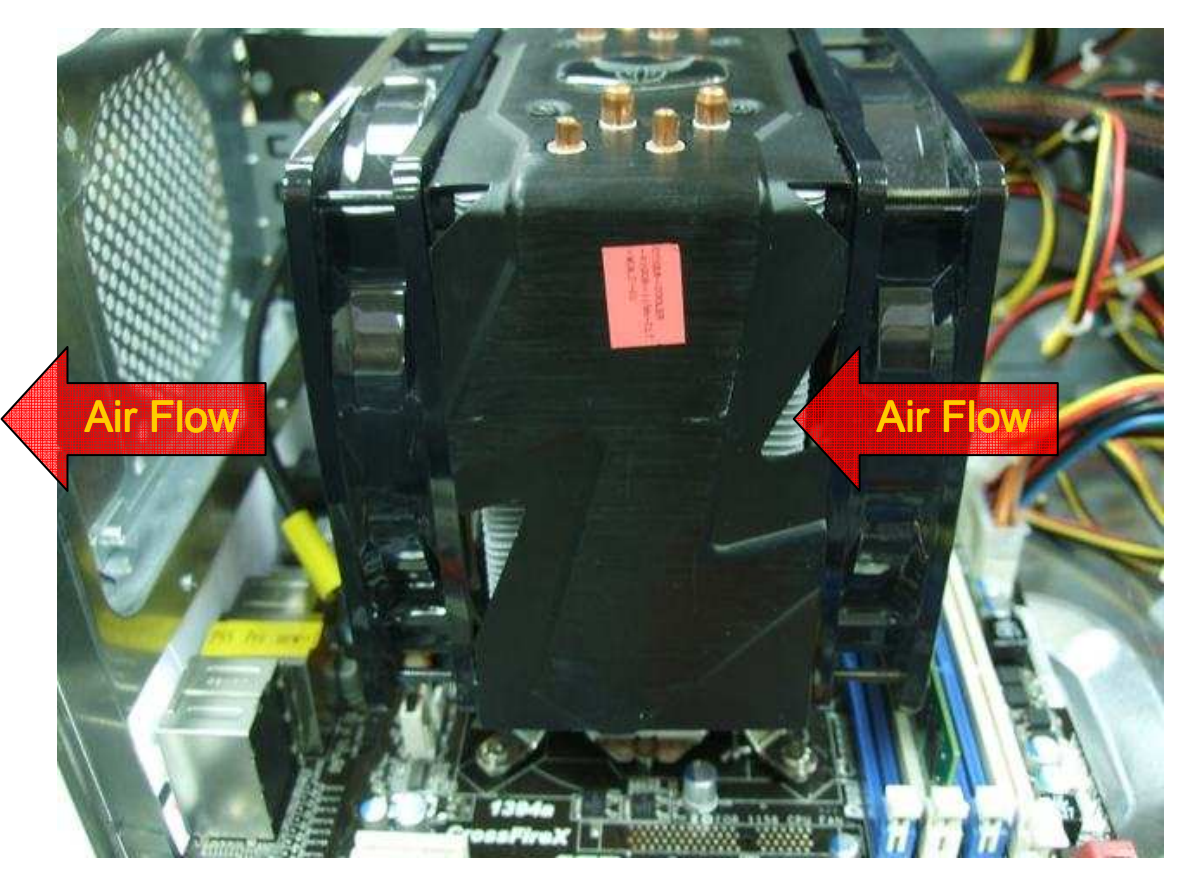

3. Con el refrigerador Scythe Grand Kama Cross CPU.

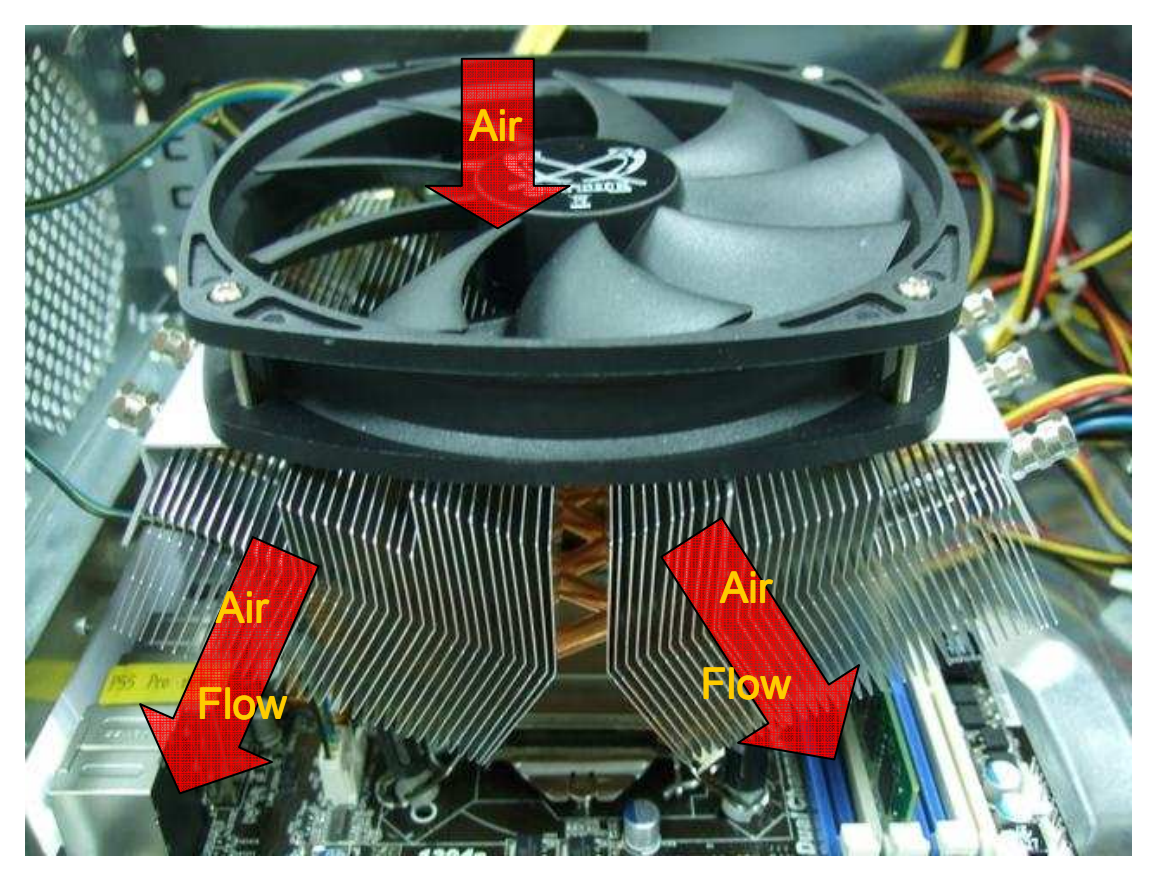

4. Con el refrigerador Thermaltake Spin Q CPU.

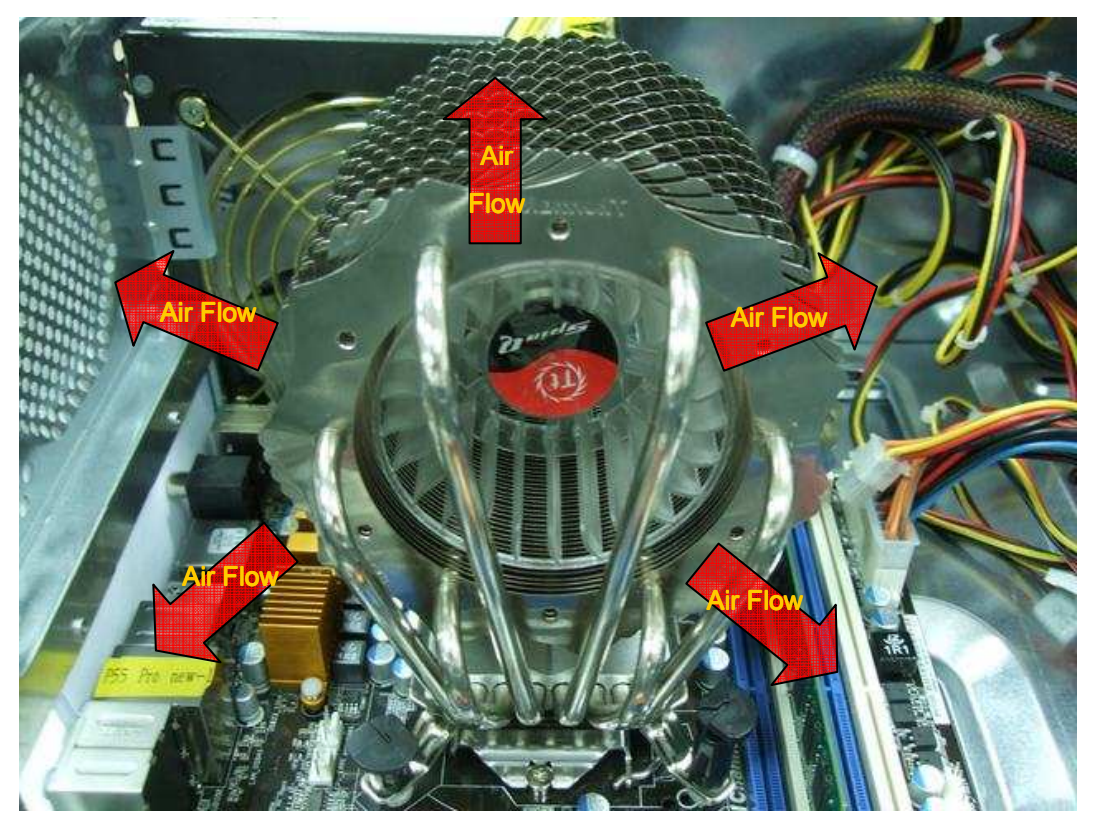

5. Con Cool Master Hyper 212 más un ventilador CPU.

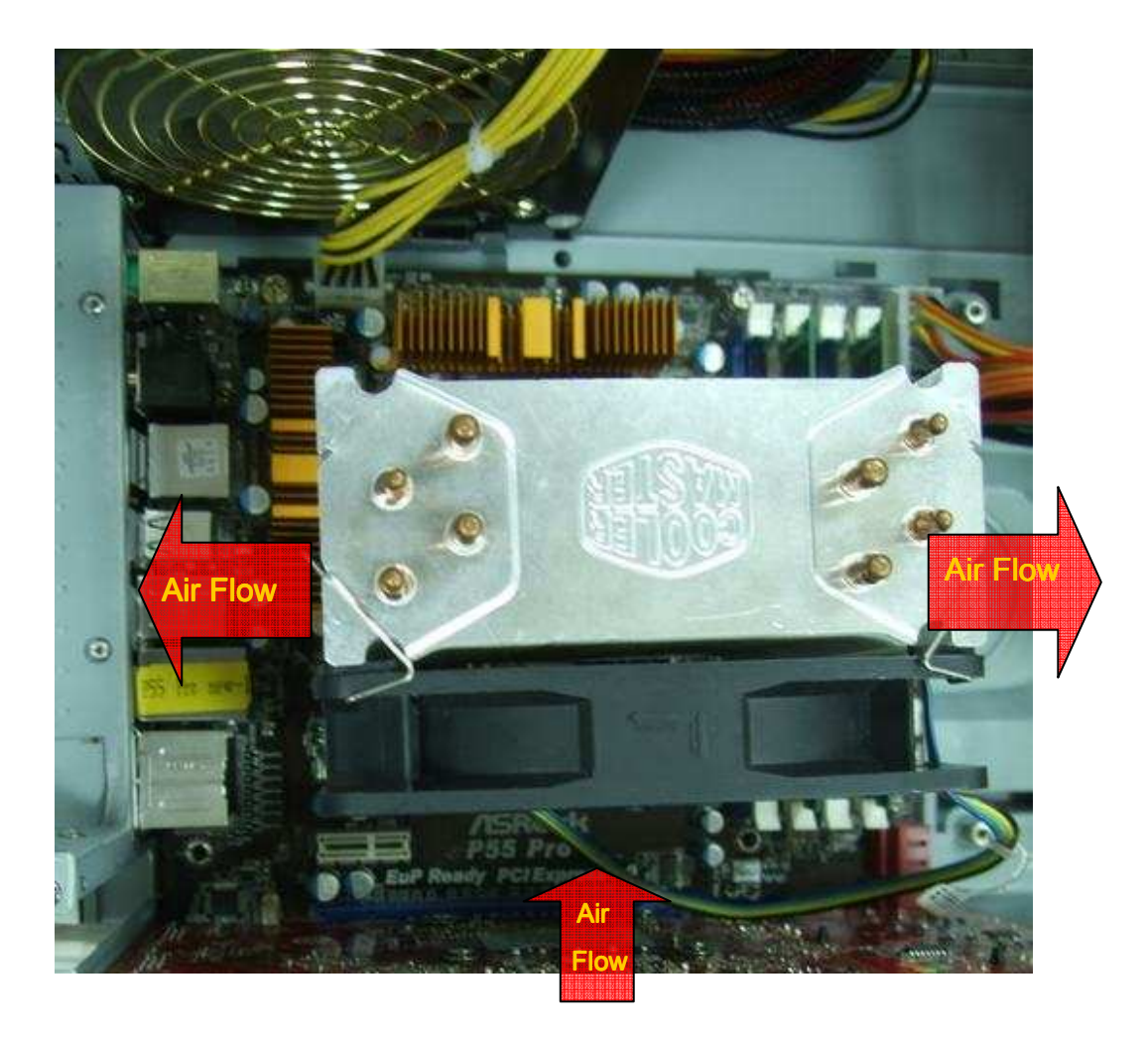

Si el ventilador CPU no es uno de los que aparencen en las fotos ejemplo, por favor visite el sitio web de fabricante o póngase en contacto con el distribuidor para obtener más información detallada.